## **Course Outline** COMP7110 Computer Graphic **IUS UNIVERSITY** (2/2) **Study Program** Computer Science **Effective Date** 01 February 2018 **Revision** 2

#### **1. Course Description**

This course offers an in-depth exploration of fundamental concepts in 2D and 3D computer graphics. It introduces 2D raster graphics techniques, including scan conversion, image processing, interaction techniques and user interface design. The bulk of the course is devoted to 3D modeling, geometric transformations, and 3D viewing and rendering. C++ and the graphics library OpenGL are used throughout the course, as is shader programming on the GPU, taught from the first lab onwards. The final project is typically a small group project specified and implemented by the group using shaders to create special effects.

#### **2. Graduate Competency**

Each course in the study program contributes to the graduate competencies that are divided into employability and entrepreneurial skills and study program specific outcomes, in which students need to have demonstrated by the time they complete their course.

BINUS University employability and entrepreneurial skills consist of planning and organizing, problem solving and decision making, self management, team work, communication, and initiative and enterprise.

#### **2.1. Employability and Entrepreneurial Skills**

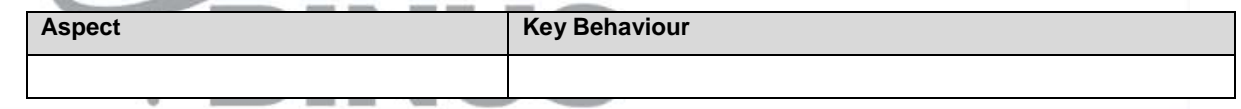

#### **2.2. Study Program Specific Outcomes**

#### **Study Program Specific Outcomes**

Able to construct a solution by applying current technologies

Able to classify criteria and specifications appropriate to specific problems, plan strategies for their solution and construct software system development

#### **3. Topics**

- Introduction to Computer Graphics
- Open Graphic Library OpenGL 3.x
- 2D and 3D Geometri Transformation
- 3D Viewing I
- 3D Viewing II
- Color Models
- Topics for Final Project: Overview
- Image Processing and ANTIALIASING
- Rasterization (Scan Conversion)
- Line and POLYGON Clipping
- Lighting and Illumination Models
- TEXTURE MAPPING
- Basic of C++
- Basic of OpenGL
- GLUT Basic Operation
- GLUT Images
- Creating Game Using GLUT (1)
- Creating Game Using GLUT I (2)
- Creating Game Using GLUT (3)
- User Interface
- Audio Sound
- Gameplay

#### **4. Learning Outcomes**

- On successful completion of this course, student will be able to:
	- LO 1: Define Computer graphics system and architectures
	- LO 2: Explain Graphics with openGL and viewing in graphics programming
	- LO 3: Apply Raster graphics, clipping, graphics transformation, illumination, lighting, shading, texture,and object modelling algorithms in 2D/3D
	- LO 4: Analyze Raster graphics, clipping, graphics transformation, illumination, lighting, shading, texture, and object modelling algorithms in 2D/3D
	- LO 5: Construct Raster graphics, clipping, graphics transformation, illumination, lighting, shading, texture, and object modelling algorithms in 2D/3D

#### **5. Teaching And Learning Strategies**

In this course, the lecturers might deploy several teaching learning strategies, including Demonstration, Project Work, Lecture, and Individual and Team Assignment.

#### **6. Textbooks and Other Resources**

#### **6.1 Textbooks**

1. Edward Angel. (2012). *Interactive computer graphics : a top-down approach with shader- based OPENGL*. 06. Pearson Education. Boston. ISBN: 9780273752264.

The book in the first list is a must to have for each student.

#### **6.2 Other Resources**

- 1. http://www.apps.binusmaya.binus.ac.id/CMS/CourseDetailAll.aspx?id=Z1258&id2=1
	- 2. http://www.ogldev.atspace.co.uk/www/tutorial26/tutorial26.html
	- 3. http://www.learnopengl.com
	- 4. http://www.learnopengl.com
	- 5. http://www.learnopengl.com
	- 6. http://www.opengl-tutorial.org/intermediate-tutorials/tutorial-13-normal-mapping/#tangent-and-bitangent
	- 7. http://www.learnopengl.com
	- 8. http://www.cs.brown.edu/courses/cs123/lectures.shtml
	- 9. http://www.raw.githubusercontent.com/Overv/Open.GL/master/ebook/ModernOpenGLGuide.pdf
	- 10. http://www.cs.brown.edu/courses/cs123/lectures.shtml
	- 11. http://www.cs.brown.edu/courses/cs123/lectures/CS123\_12\_Clipping\_10.12.17.pptx
	- 12. http://www.cs.brown.edu/courses/cs123/lectures/CS123\_15\_Illumination\_10.24.17.pptx
	- 13. http://www.cs.brown.edu/courses/cs123/lectures/CS123\_23\_Texture\_Mapping\_10.31.17.pptx
	- 14. http://www.learnopengl.com
	- 15. http://www.learnopengl.com
	- 16. http://www.learnopengl.com
	- 17. http://www.learnopengl.com
	- 18. http://www.learnopengl.com/#!Advanced-Lighting/Deferred-Shading
	- 19. http://www.learnopengl.com
	- 20. http://www.learnopengl.com
	- 21. http://www.learnopengl.com

### **7. Schedule**

## **Theory**

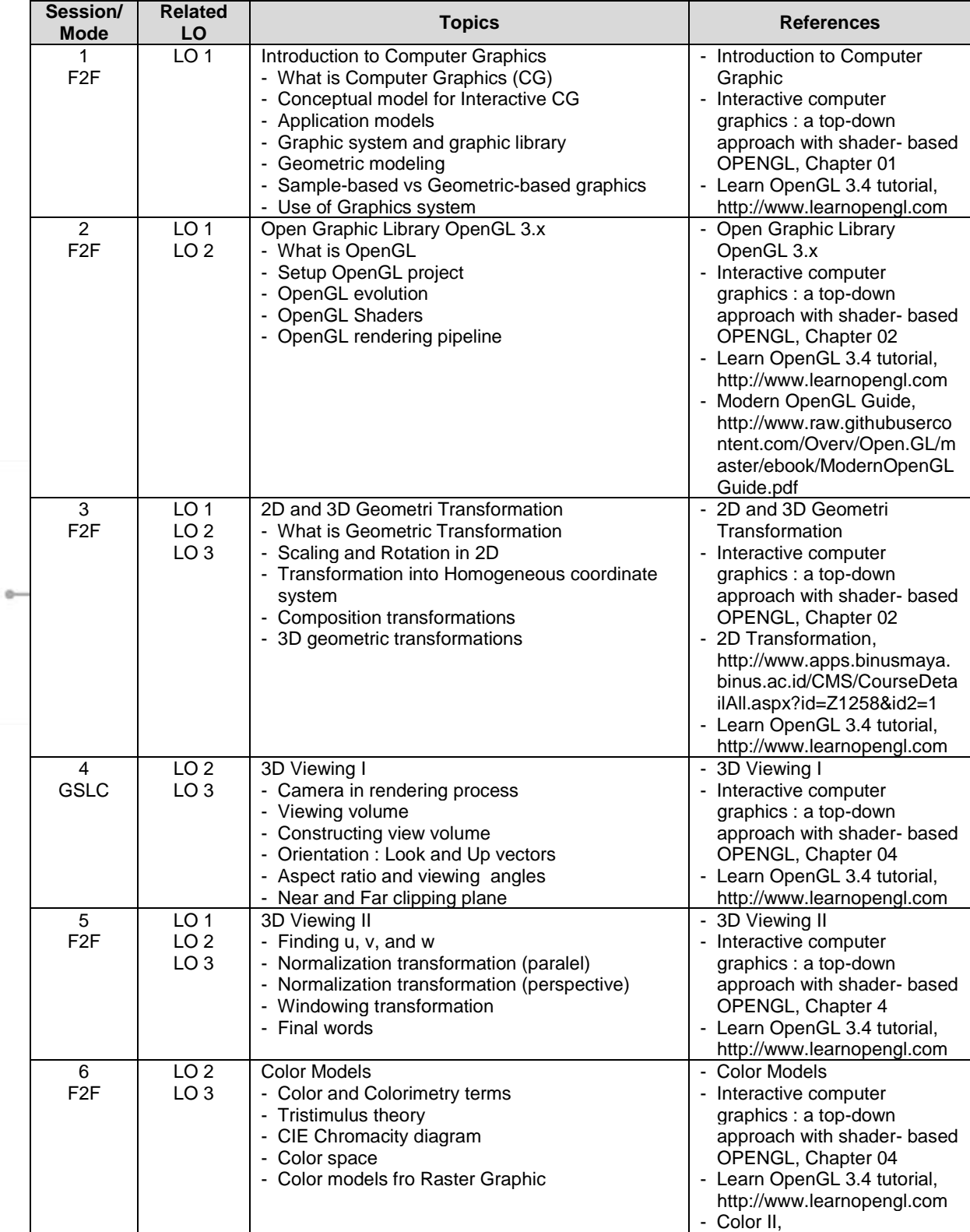

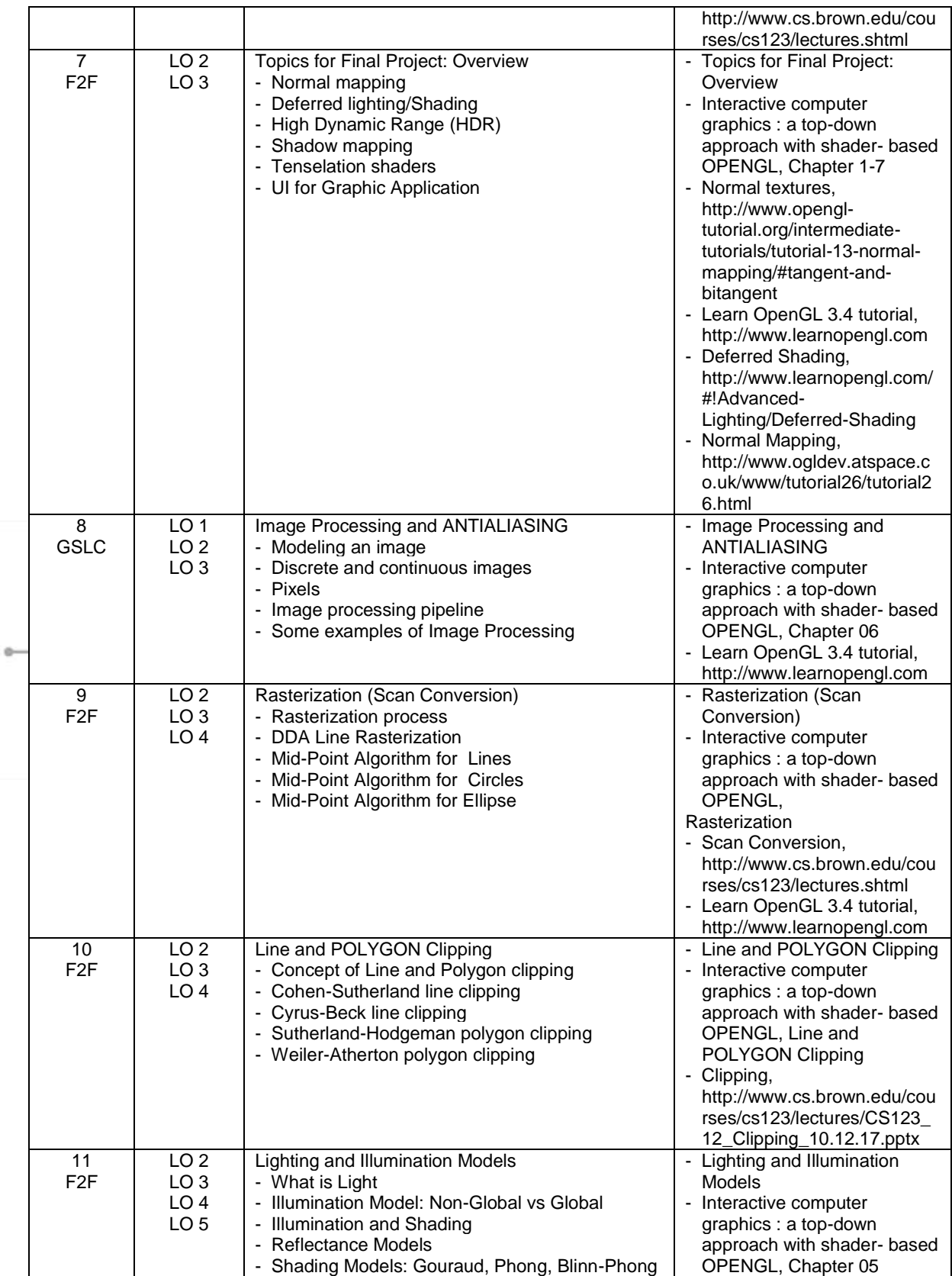

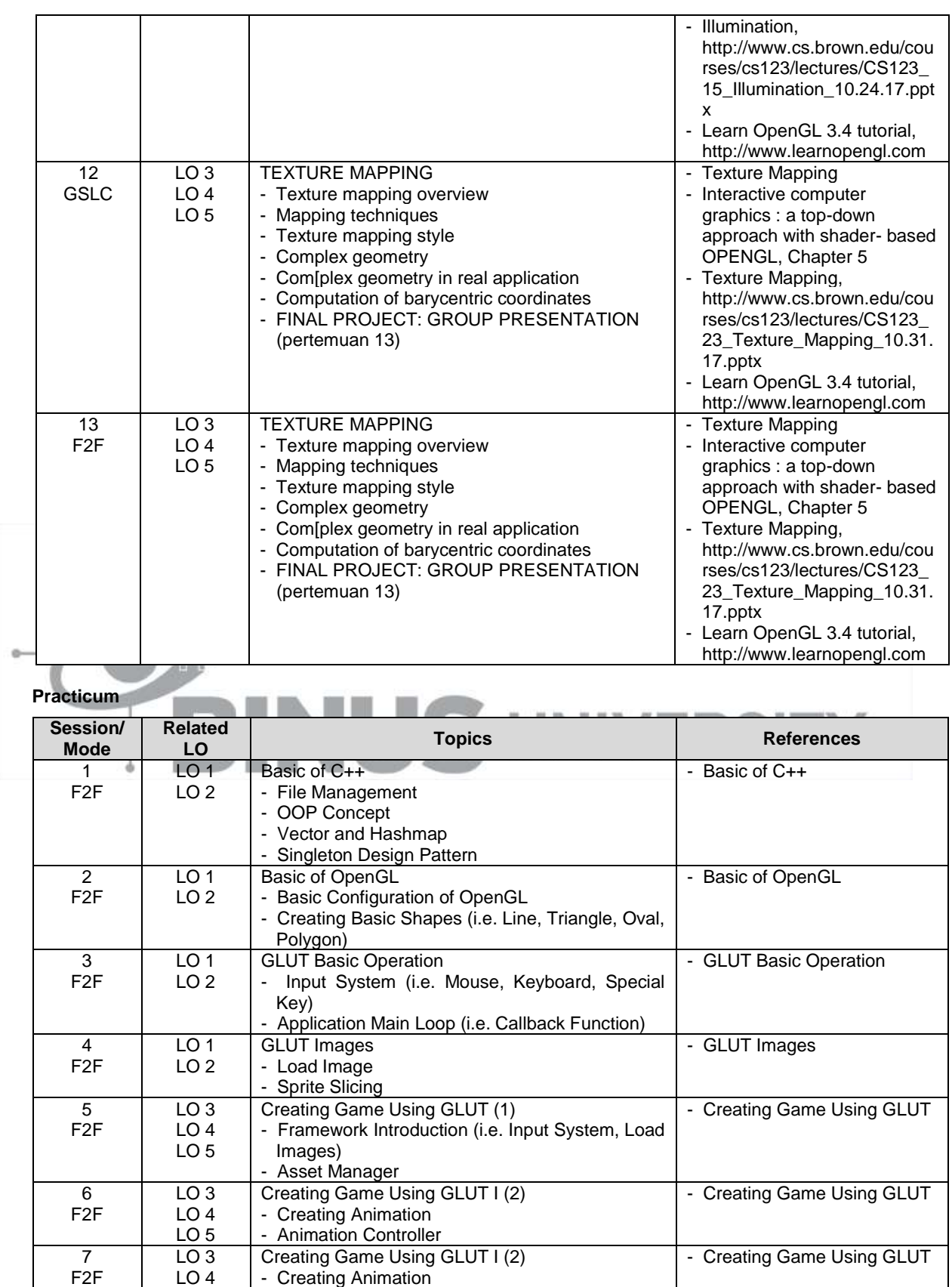

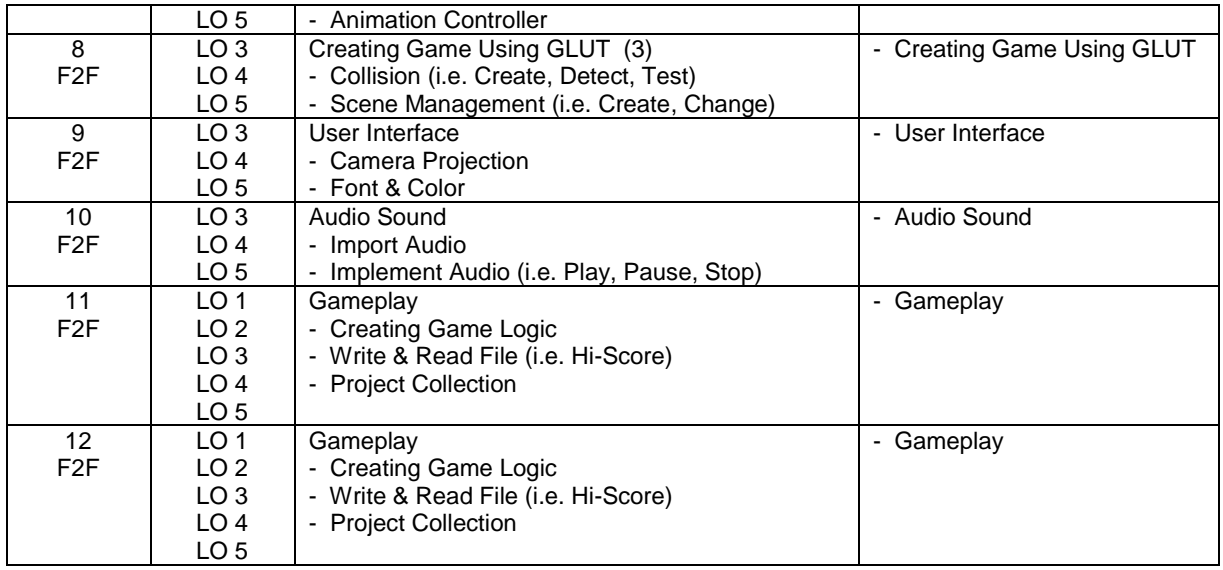

## **8. Evaluation**

#### **Theory**

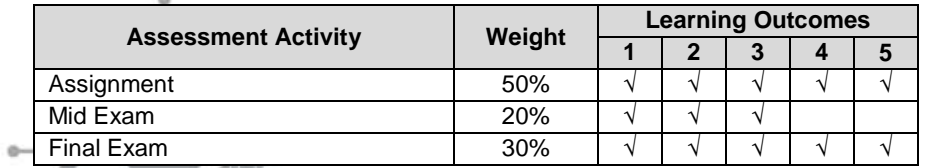

# Practicum

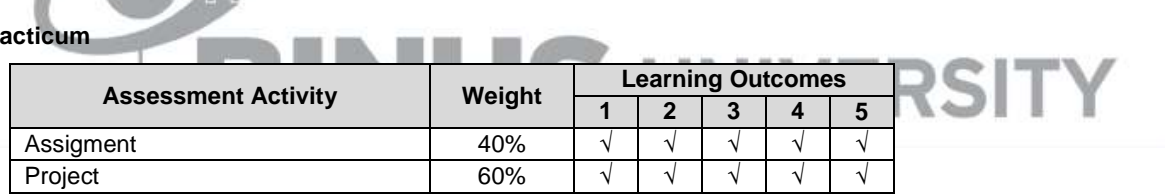

#### **Final Evaluation Score**

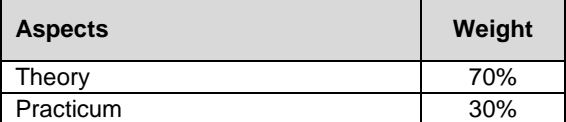

## **9. A. Assessment Rubric (Study Program Specific Outcomes)**

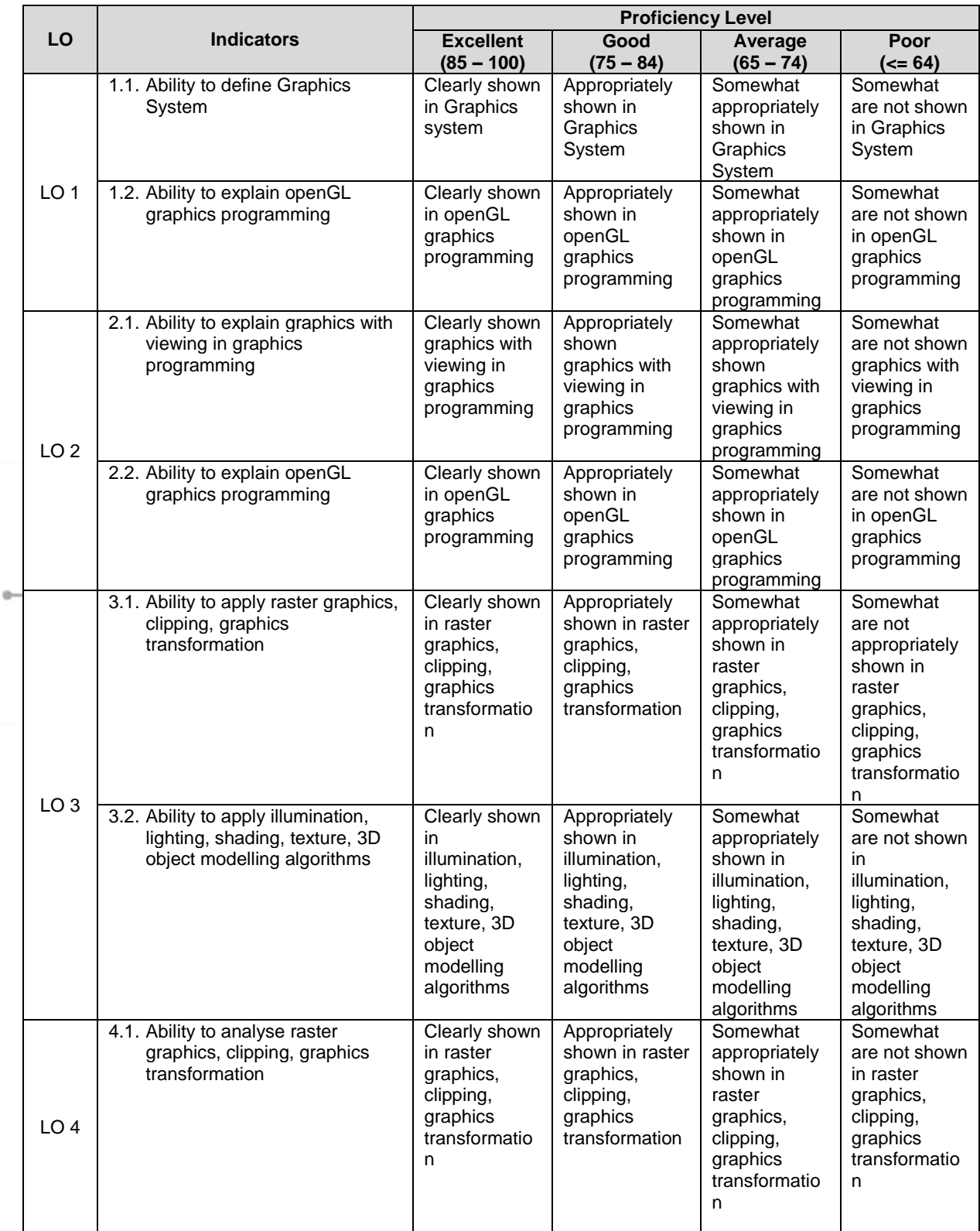

Course Outline

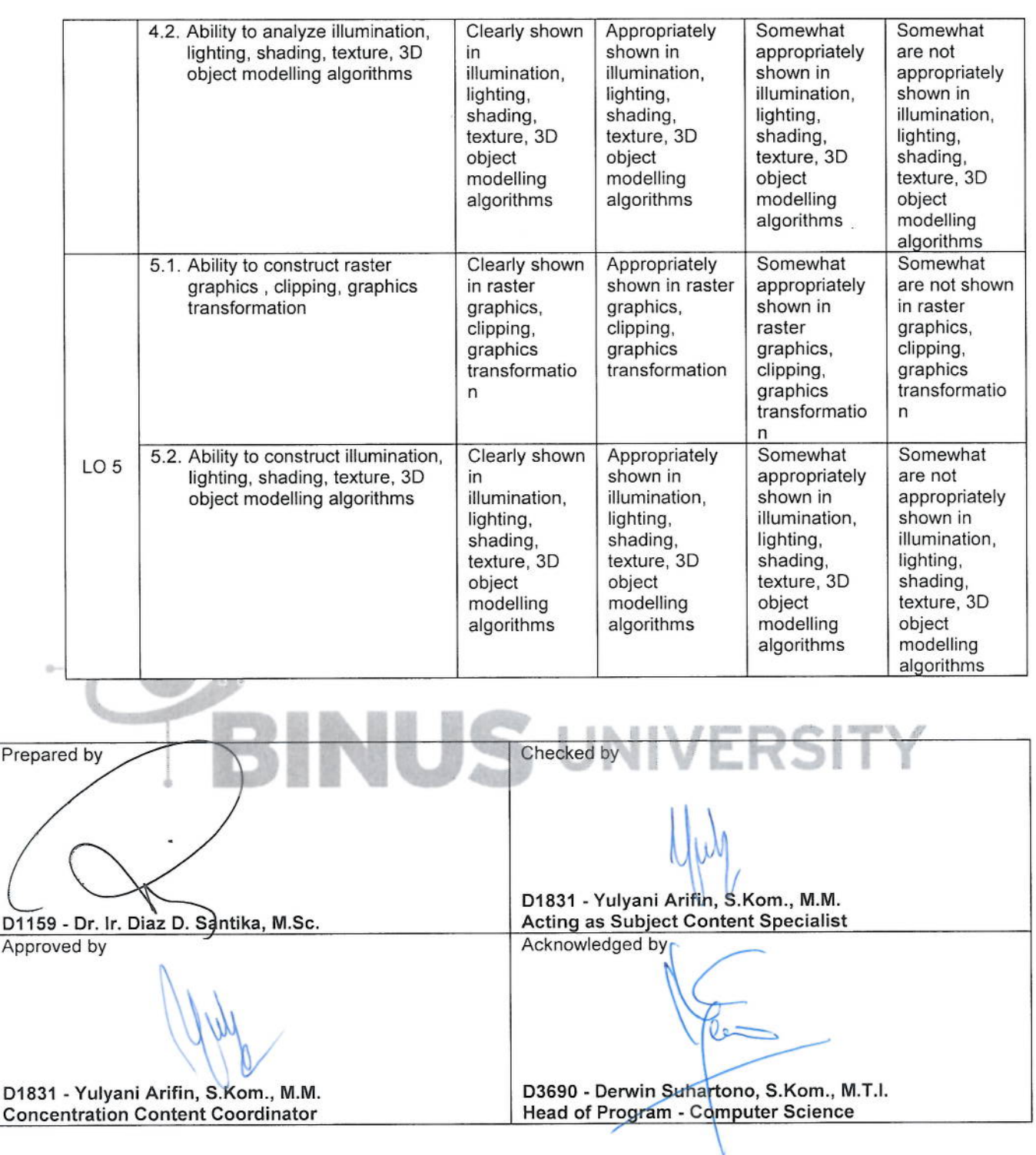